## Como aplicar o filtro nas pastas do Webmail USP

## 20/05/2024 18:12:03

## **Imprimir artigo da FAQ**

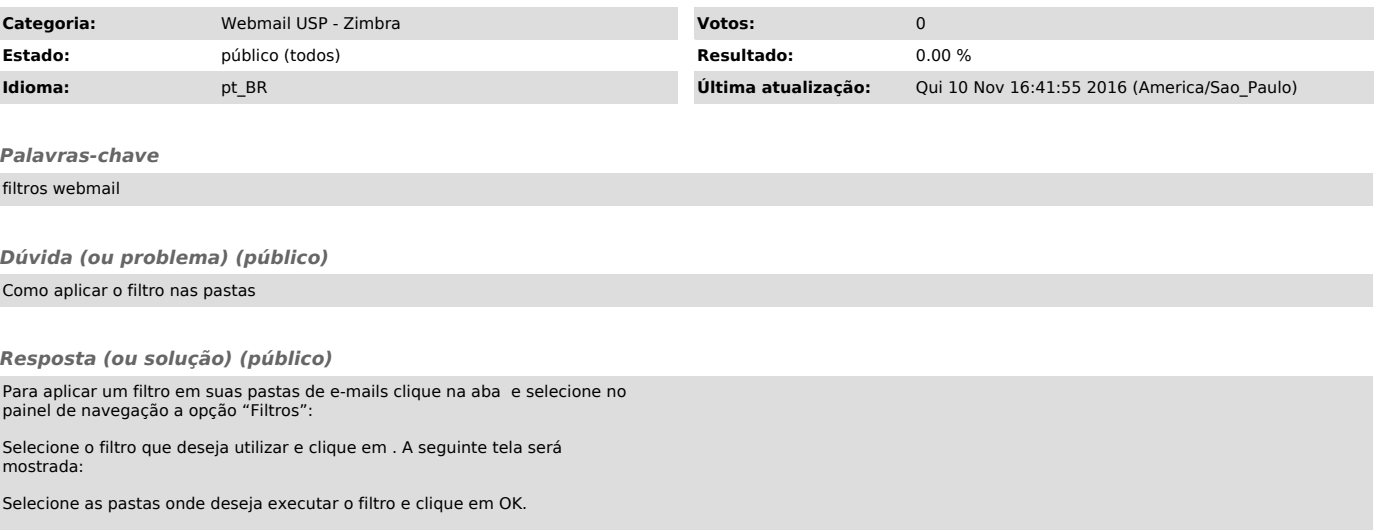